## Programación—Certamen 3 - Miércoles 14 de Agosto de 2013

Nombre: Nombre: Rol:

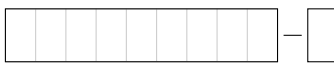

**1.** [30 %] Indique qué es lo que imprimen los siguientes programas.

x = **range**(4,10) y = **map**(**str**,x) **print** y[2] + y[0]

```
r = 'corte'
t = 'super'print t[0:2]+'{0}'.format(r[2:5])
```

```
a = 'hipo oso ico perico'
b = a.split()b.reverse()
c = '-'.join(b)
print c
```

```
p = 'otorrinolaringologia'
q = len(p)/2x = p[0:q].replace('o','g')
y = p[q:2*q].replace('q','o')
print (y+x).replace('g','o')
```
## **Preguntas de archivos**

1. Considere el archivo hora.txt. Indique en el cuadro de más abajo qué es lo que se muestra al ejecutar el siguiente segmento de código:

```
archivo = open('hora.txt')
n = 0for linea in archivo:
  h,m = map(int,linea.strip().split(':'))
  if(h > n):n = h
    s = marchivo.close()
print s,'para las', n
                                                  hora.txt
                                      11:15
                                      6:30
                                      22:10
                                      19:20
```
2. Indique en el cuadro de más abajo cómo queda el archivo info.txt después de ejecutar el siguiente segmento de código:

```
archivo = open('data.txt')
arch = open('info.txt', 'w')
lists = []for linea in archivo:
  nombre,dato = linea.strip().split() ricardo 3
  lista.append((nombre,dato))
for nombre, dato in lista:
  arch.write(nombre+' es amigo de '+lista[int(dato)][0]+'\n')
archivo.close()
arch.close()
                                                  data.txt
                                      roberto 1
                                      andrea 3
                                      javier 2
```
## Programación—Certamen 3 - Miércoles 14 de Agosto de 2013

```
Nombre: Nombre: Rol:
```
**2.** [35 %] El Servel pone a disposición en Internet la información de todos los Chilenos y Extranjeros habilitados para votar. La información viene en el archivo servel.txt con la siguiente estructura: nombre;RUT;sexo;domicilio;comuna;mesa

```
juan perez;16789345-6;m;las hualtatas 111; vitacura; A11
maria gonzalez; 8956334-k; f; nonato coo 444; puente alto; F10
andres Soto;17098273-4;m;mirador 123;vitacura;A11
```
Considere que el archivo anterior puede tener muchos datos. Lo anterior es sólo un ejemplo.

*a*) Desarrolle una función cargar\_datos (archivo\_servel) que recibe un string archivo\_servel que especifica el nombre del archivo con la información del servel y retorna un diccionario cuya clave es el nombre y valor una tupla donde se almacena RUT,sexo,domicilio,comuna y mesa.

```
>>>cargar_datos('servel.txt')
{'maria gonzalez':('8956334-K','f','nonato coo 444','puente alto','F10'),
 'juan perez':('16789345-6','m','las hualtatas 111','vitacura','A11'),
 'andres soto':(17098273-4','m','mirador 123','vitacura, 'A11')}
```
*b*) Desarrolle la función obtener\_rut(nombre,archivo\_servel), la cual recibe como parámetro el nombre de una persona y el archivo\_servel. Esta funcion debe retornar el rut de la ´ persona.

```
>>>obtener_rut('juan perez', 'servel.txt'))
'16789345-6'
```
c) Desarrolle la función mesa\_en\_que\_votaron(comuna,mesa,archivo\_servel), la cual recibe como parámetro el nombre de la comuna, el número de la mesa y el archivo\_servel. Esta función debe retornar una lista con los nombres de las personas que votaron en la mesa y comuna entregada como parámetro.

```
>>> mesa_en_que_votaron('vitacura','A11','servel.txt')
['andres soto', 'juan perez']
```
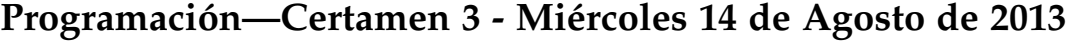

Nombre: Rol: Rol:

**3.** [35%] Una importante farmacéutica local se ha percatado que debido a la oficialización de los medicamentos bioequivalentes (genéricos) han disminuido las ventas de sus medicamentos (originales) en forma significativa. Para evitar esta situación, desea aplicar un cambio a los precios de los medicamentos originales del laboratorio, por el precio de su alternativa bioequivalente. Para ello, el laboratorio cuenta un el archivo remedios.txt con campos separados por ; con el siguiente formato: codigo\_medicamento\_original;nombre;precio;codigo\_de\_bioquivalente

```
1;CLORPRIMETON;45000;13
11;CLORFENAMINA;10343;0
12;HISTAFED;11545;0
13;PRODEL;12434;0
2;ARIMIDEX;20343;12
3;AERIUS;21222;11
```
Considere que el archivo puede tener muchos datos. Lo anterior es sólo un ejemplo.

a) Escriba la función leer\_archivo\_remedios(nombre\_archivo) que a partir del nombre\_archivo obtiene la información de cada medicamento y retorna un diccionario cuya clave es el código del medicamento original y su valor una lista con la siguiente estructura: [nombre, precio, codigo\_de\_bioequivalente]. Guíese por el ejemplo, respetando el tipo de los datos.

```
>>> leer_archivo_remedios('remedios.txt')
{ 1: ['CLORPRIMETON', 45000,13],
  2: ['ARIMIDEX', 20343,12],
  3: ['AERIUS', 21222,11],
 11: ['CLORFENAMINA', 10343,0],
 12: ['HISTAFED', 11545,0],
13: ['PRODEL',12434,0]}
```
*b*) Escriba la función actualizar\_precios (remedios) que, a partir del diccionario de remedios, retorne un diccionario con la misma estructura, salvo que con el precio actualizado. Notar que este **nuevo precio** corresponde al **precio del medicamento bioequivalente**. *Importante:* Cuando el código del medicamento bioequivalente es cero, quiere decir que no tiene bioequivalente, por lo tanto el precio queda inalterado.

```
>>> actualizar_precios(remedios)
{1: ['CLORPRIMETON', 12434, 13],
2: ['ARIMIDEX', 11545, 12],
3: ['AERIUS', 10343, 11],
11: ['CLORFENAMINA', 10343, 0],
12: ['HISTAFED', 11545, 0],
13: ['PRODEL', 12434, 0]}
```
*c*) Escribala función escribir\_archivo(remedios,nombre\_archivo), que a partir del diccionario de remedios con precios actualizados genera un archivo con la misma estructura que el archivo remedios.txt original.

```
1;CLORPRIMETON;12434;13
2;ARIMIDEX;11545;12
3;AERIUS;10343;11
11;CLORFENAMINA;10343;0
12;HISTAFED;11545;0
13;PRODEL;12434;0
```
La función no debe retornar nada, simplemente realizar la operación anteriormente descrita. Note que el orden de los medicamentos no es el mismo que en el archivo original. Esto se debe a que los diccionarios no mantienen el orden.